Smarter systems for a smarter planet.

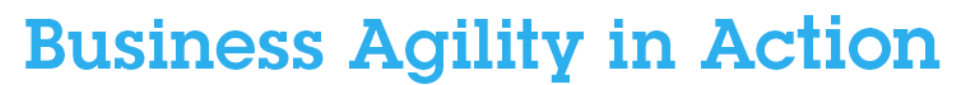

The event series on BPM, SOA and Application Integration Give your business the flexibility it needs to capitalise on change.

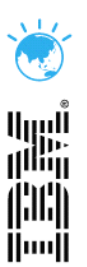

# **IBM WebSphere Cloudburst:** A patterns-based approach to the cloud

David Schlosser – IBM Sydney March/April, 2011

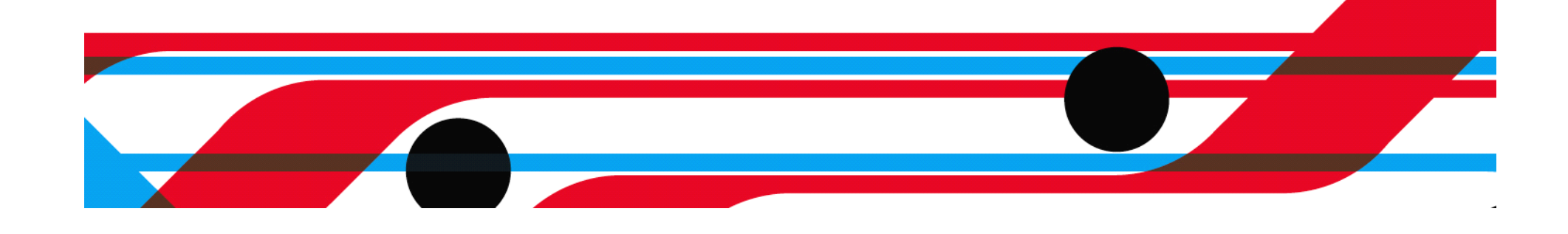

### We need a better way manage application environments

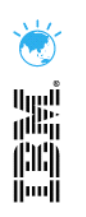

- �Setting up meaningful application environments takes too long
- **Recreating or migrating application environments is** too hard
- �Sharing infrastructure resources limited by the first two problems

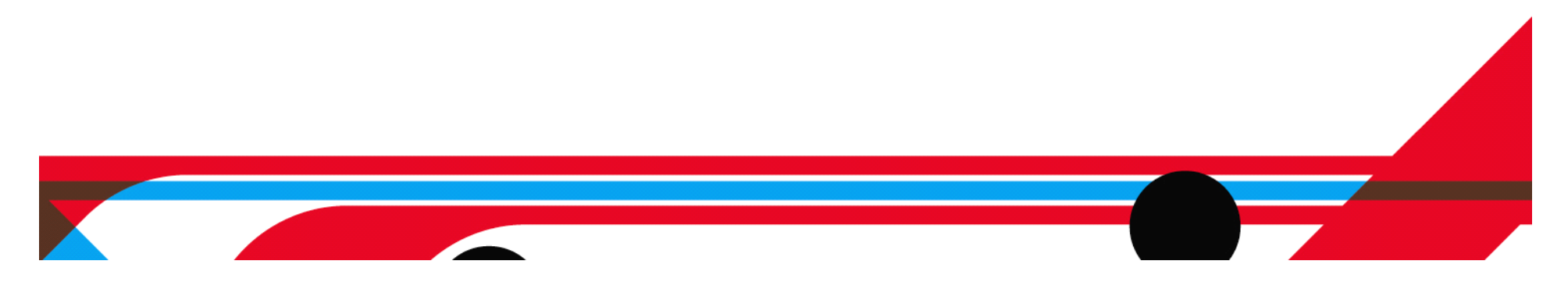

### Virtualisation – image design

 $\bullet\;$  Burn the big things into the image

 $\bullet$  Prebuild the slow things

• Script for deployment variants

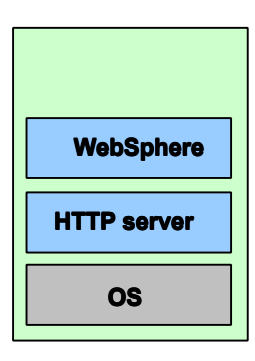

H.

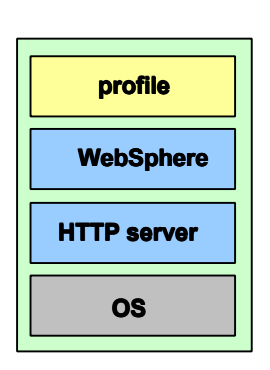

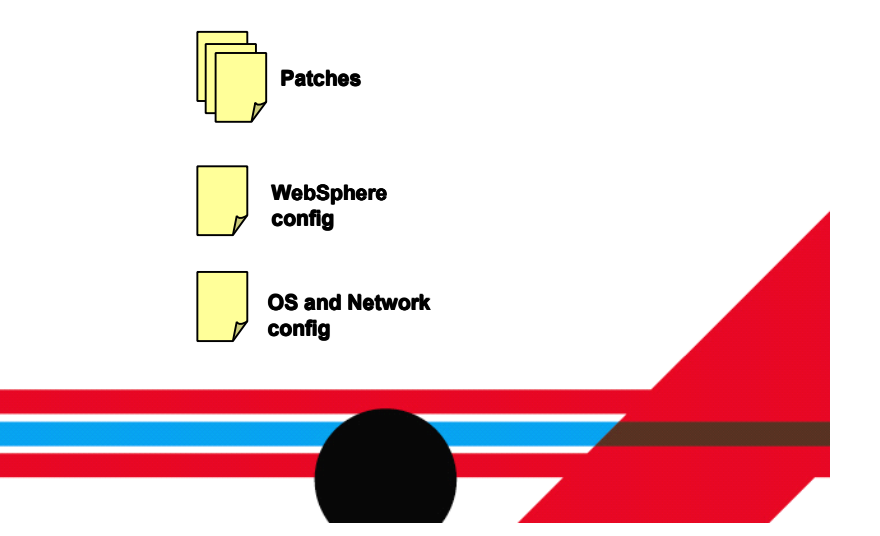

# Ö tel<br>History<br>Hell

### Enhanced Image - Parameterisation & activation

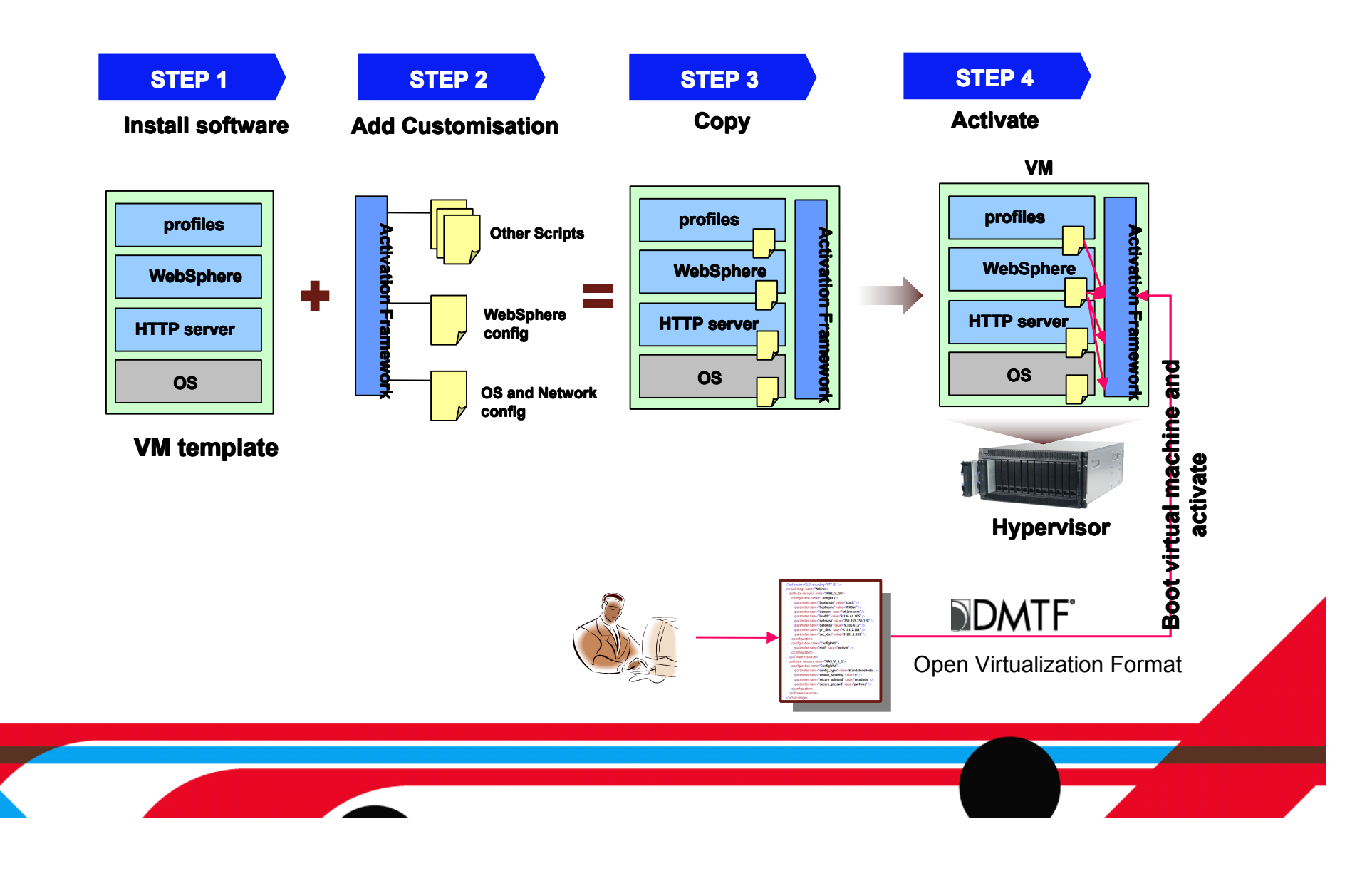

But virtualisation is not enough

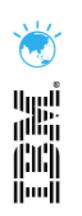

�Middleware application environments often require more than a single VM

•In this case, getting a VM fast only gets you so far

�You still retain responsibility for orchestration of inter-VM configuration

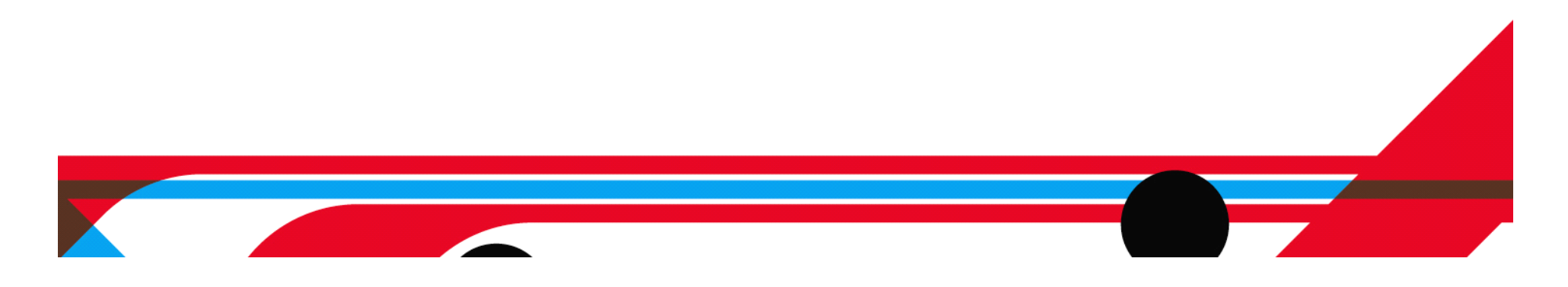

#### Patterns bridge the gap

- �Patterns are *deployable* units
- �Patterns encapsulate and automate installation, configuration, and integration

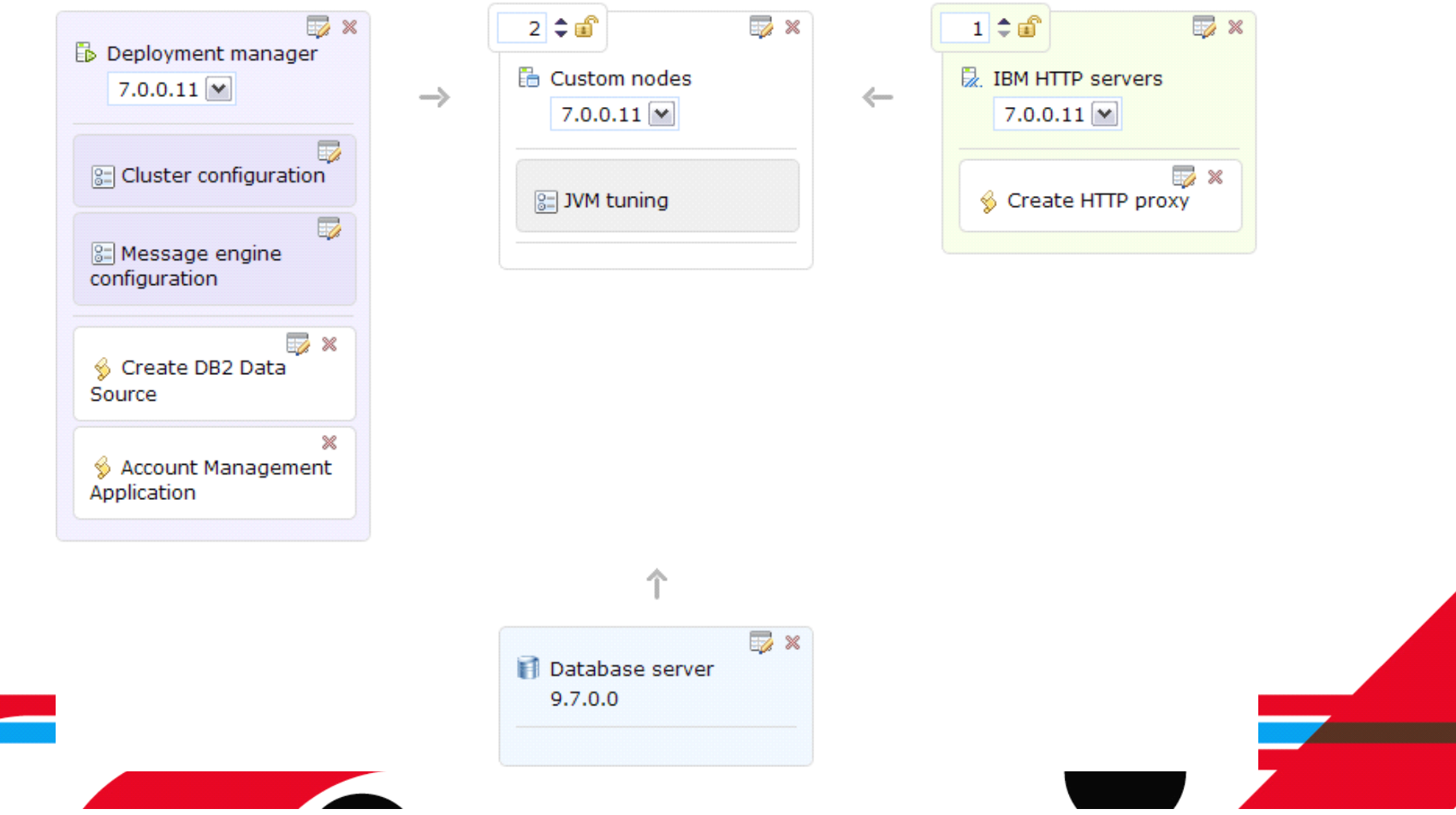

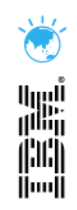

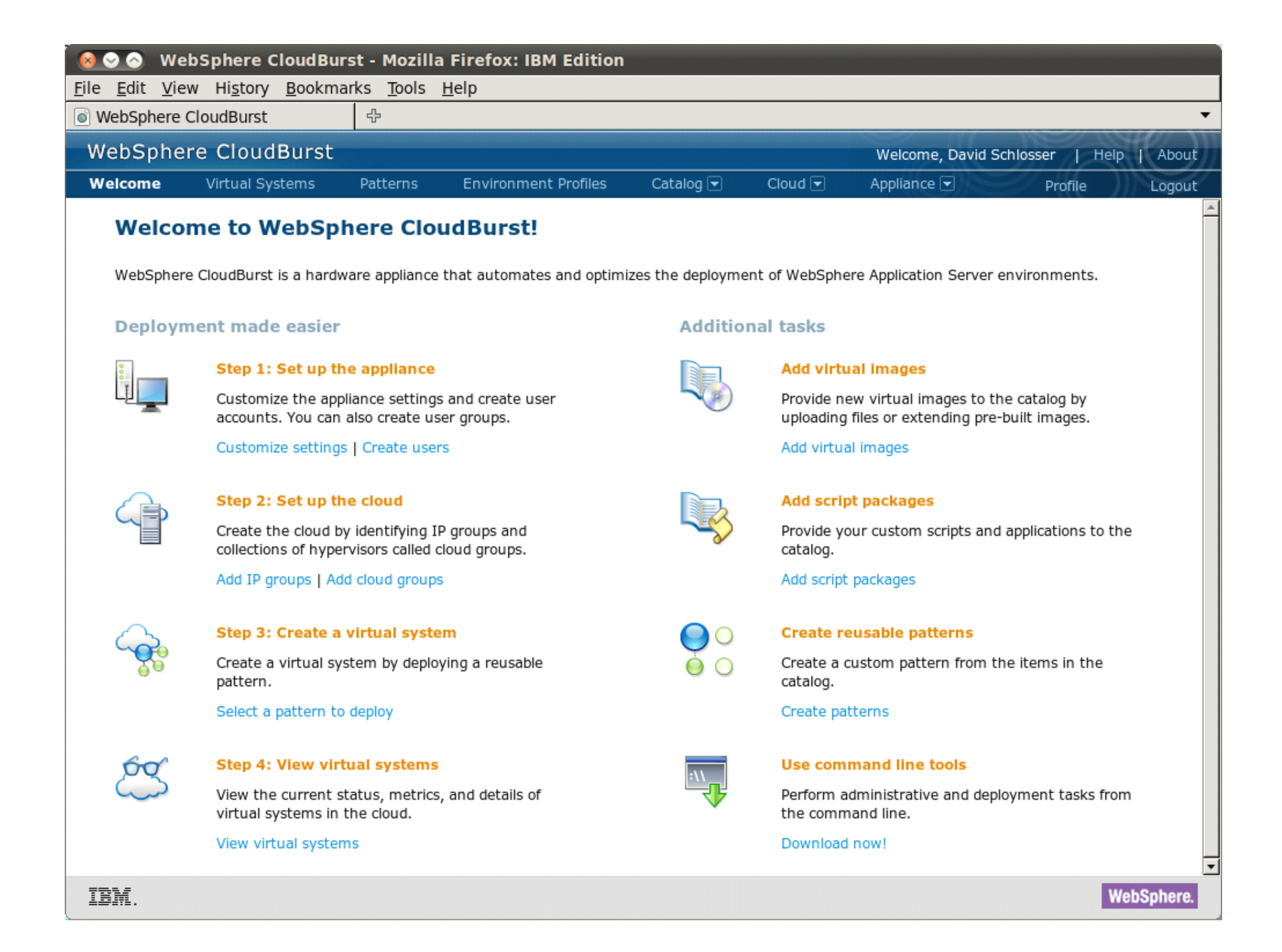

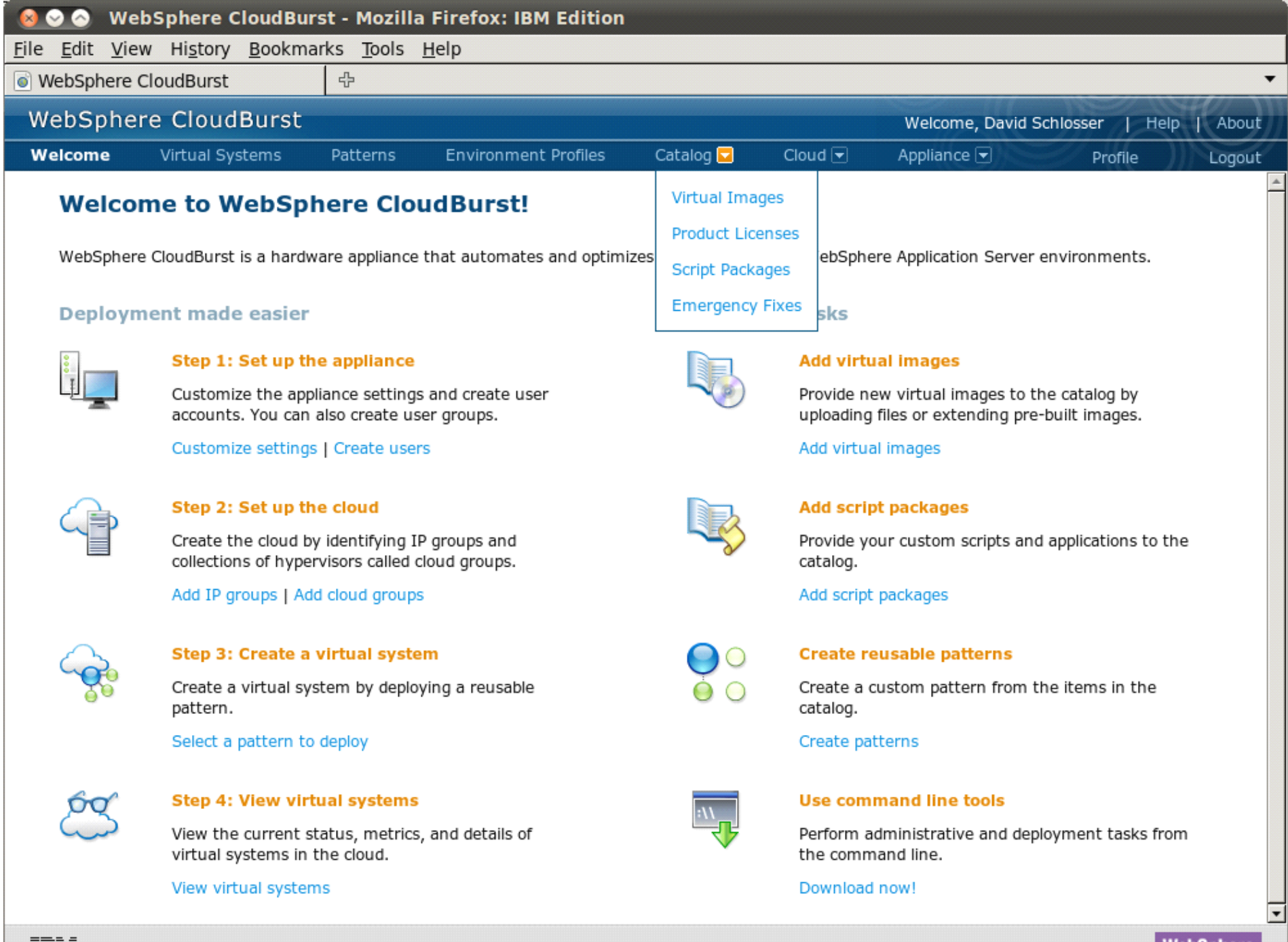

IBM.

**WebSphere.** 

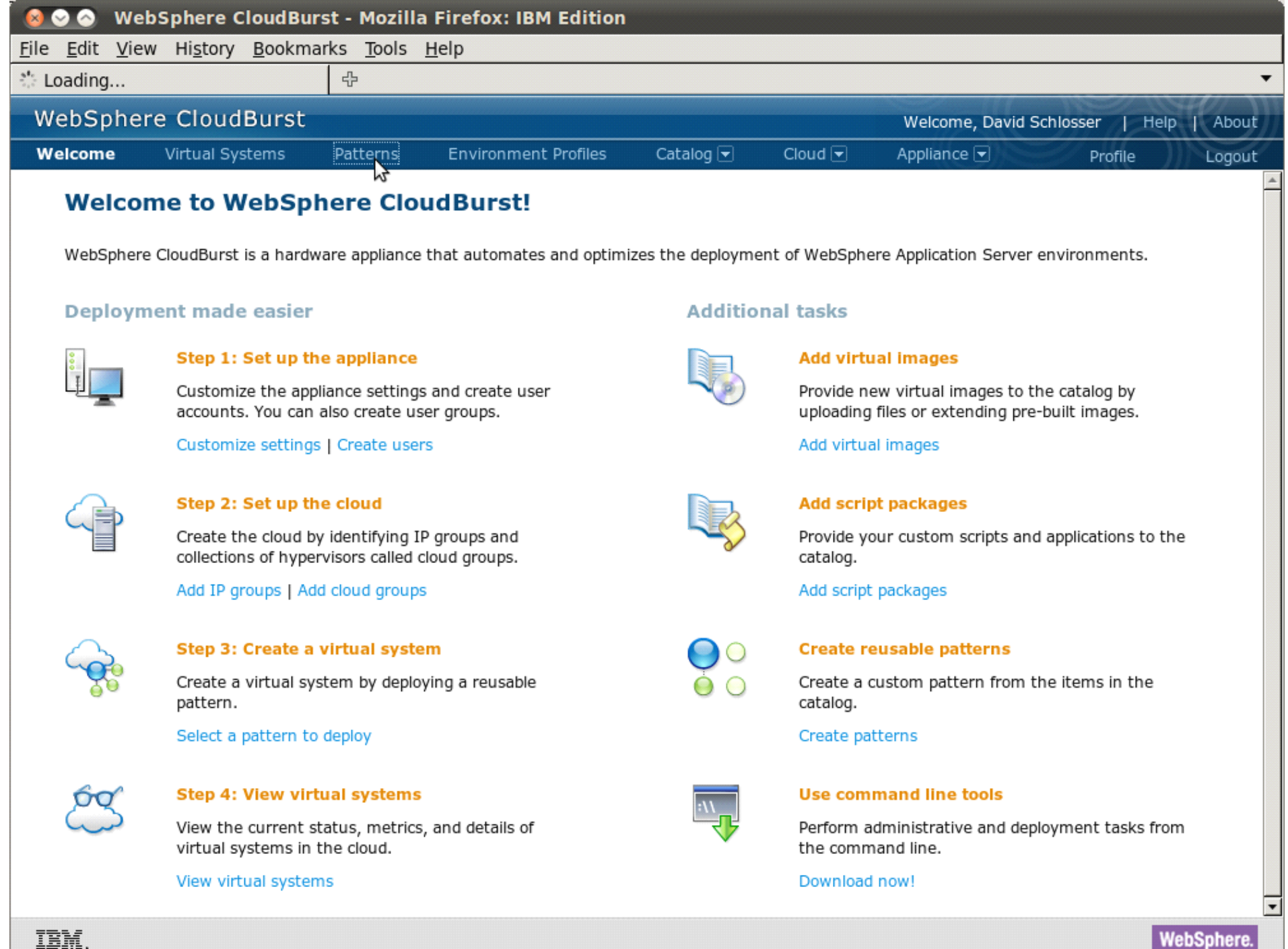

WebSphere

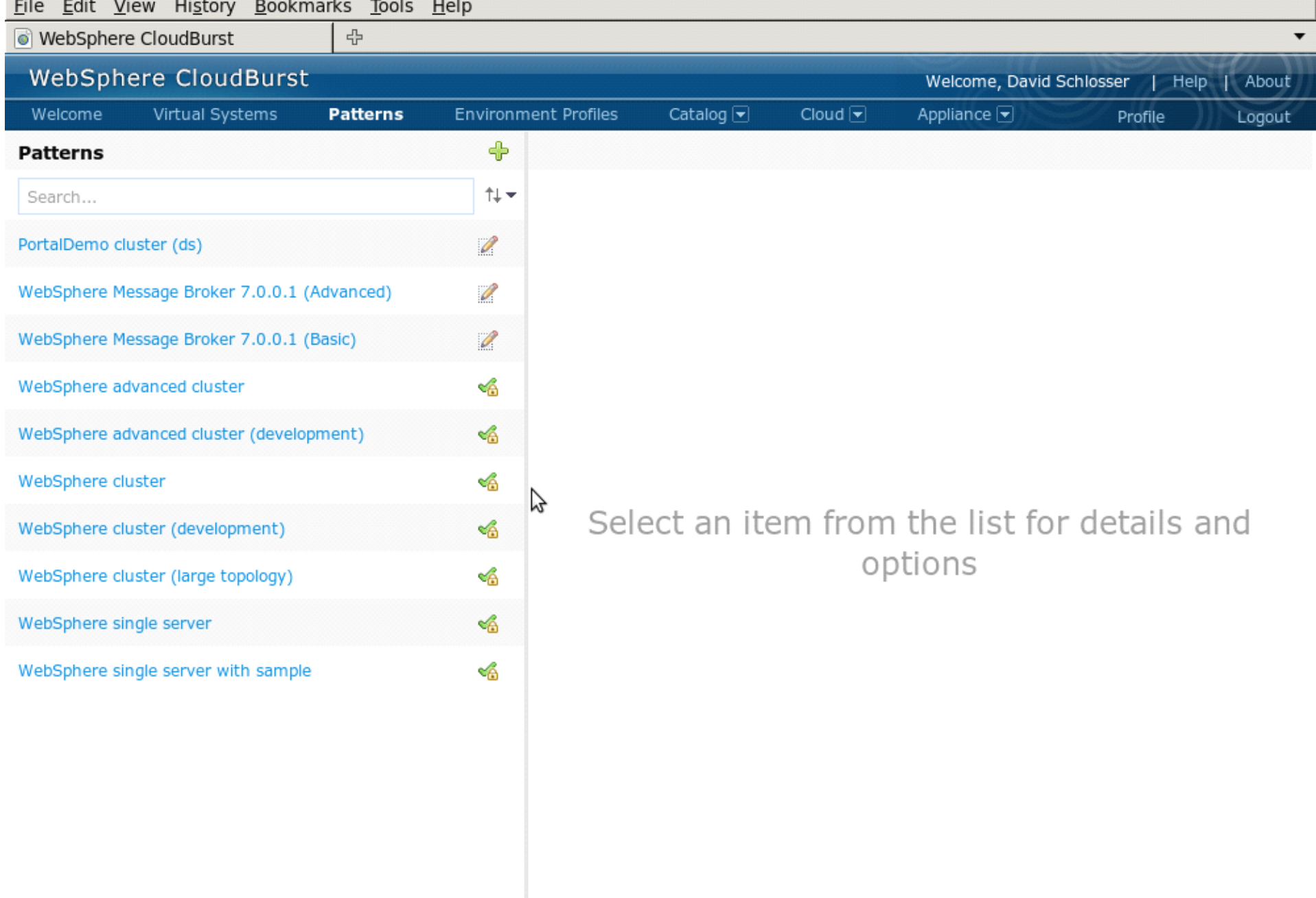

*Committee Committee Committee Committee Committee Committee Committee Committee Committee Committee Committee* 

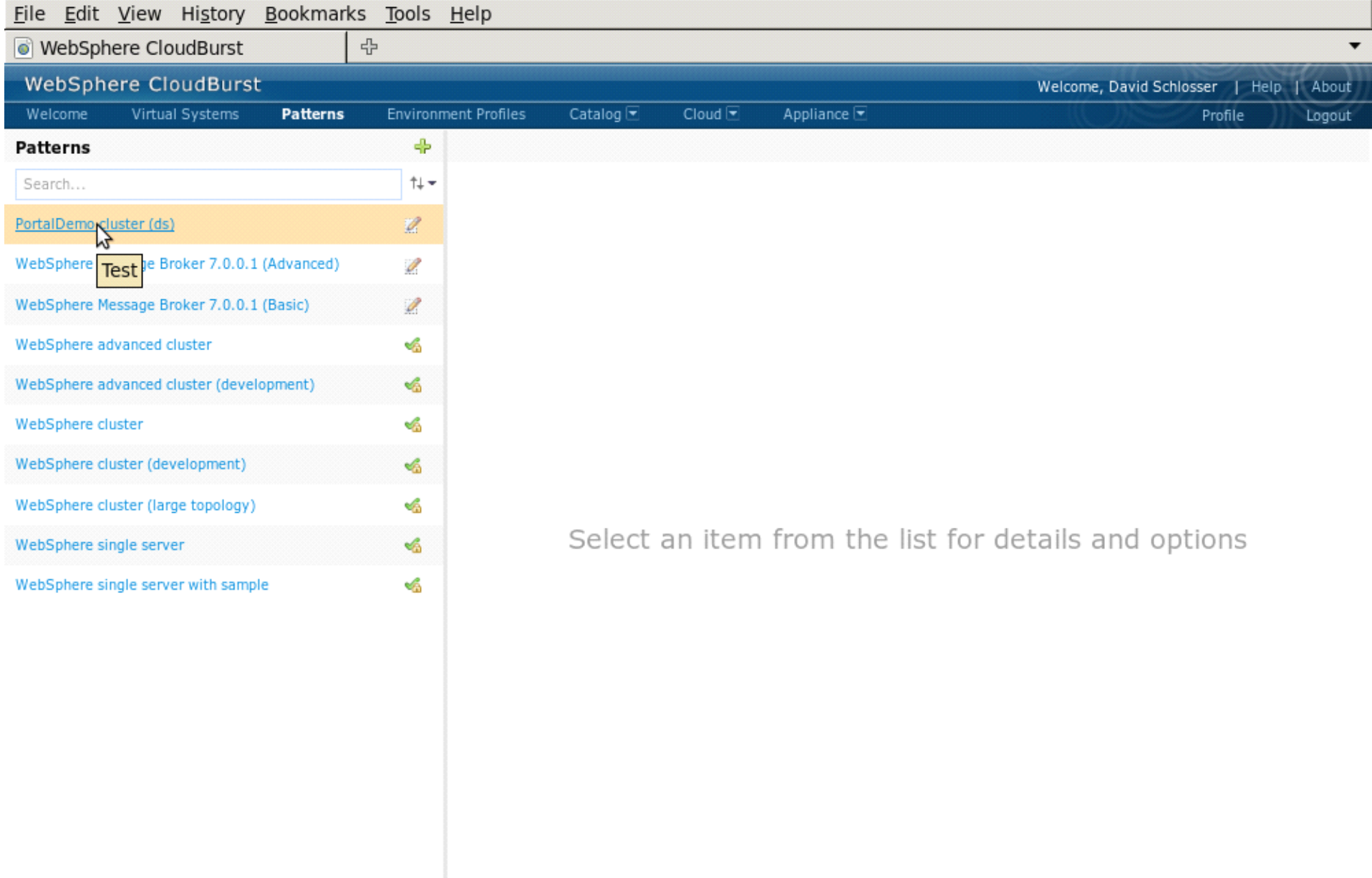

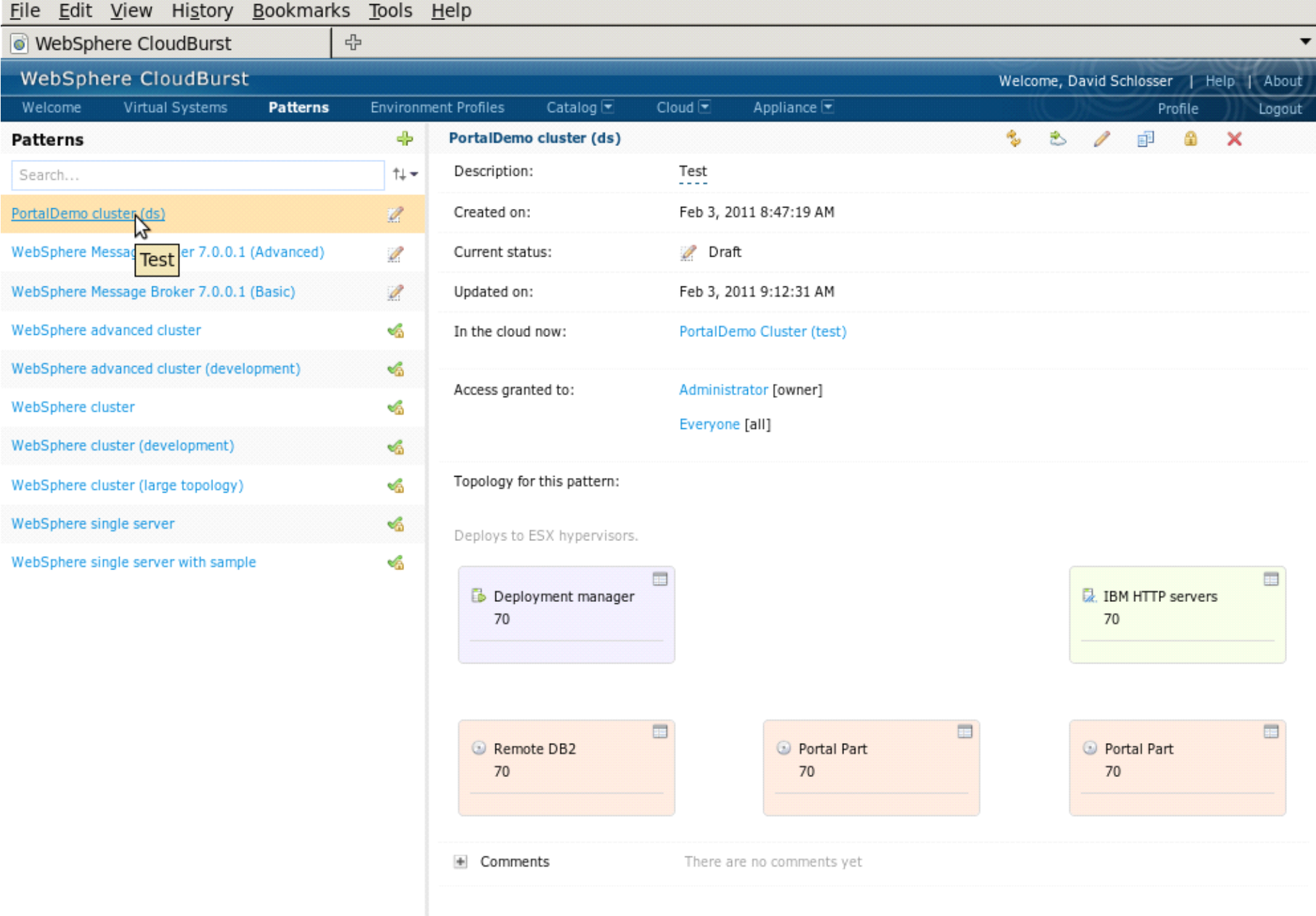

WebSphere.

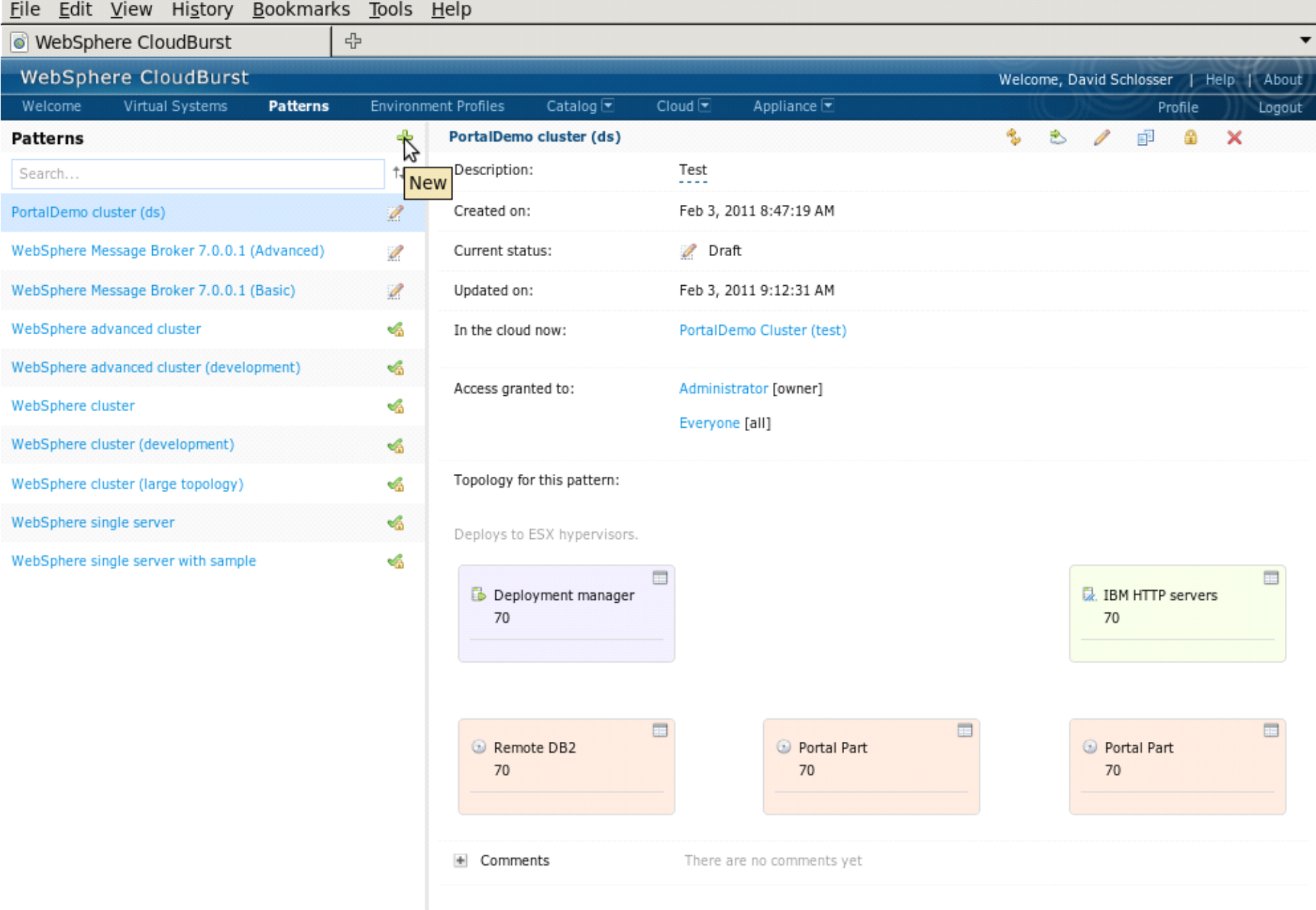

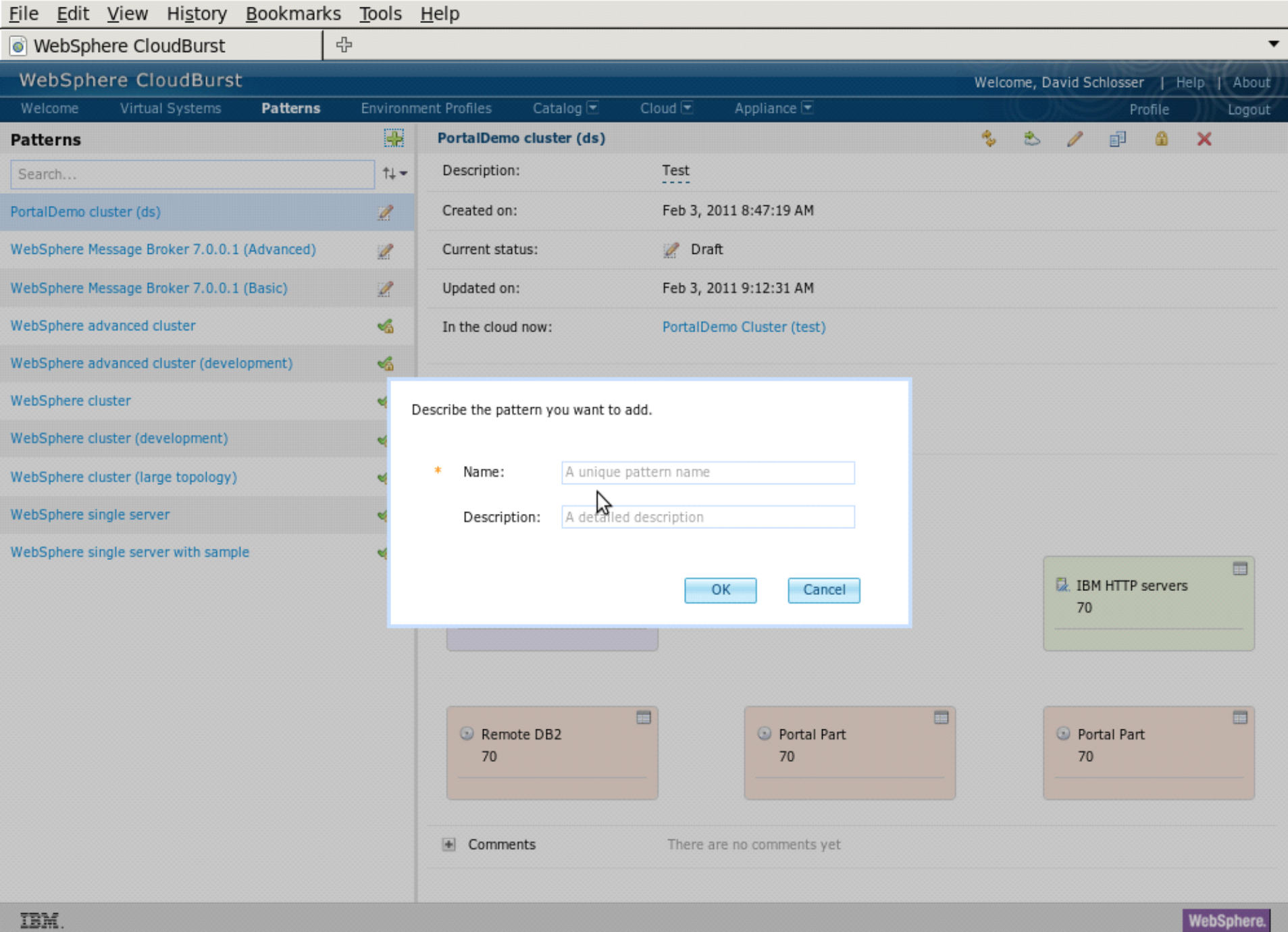

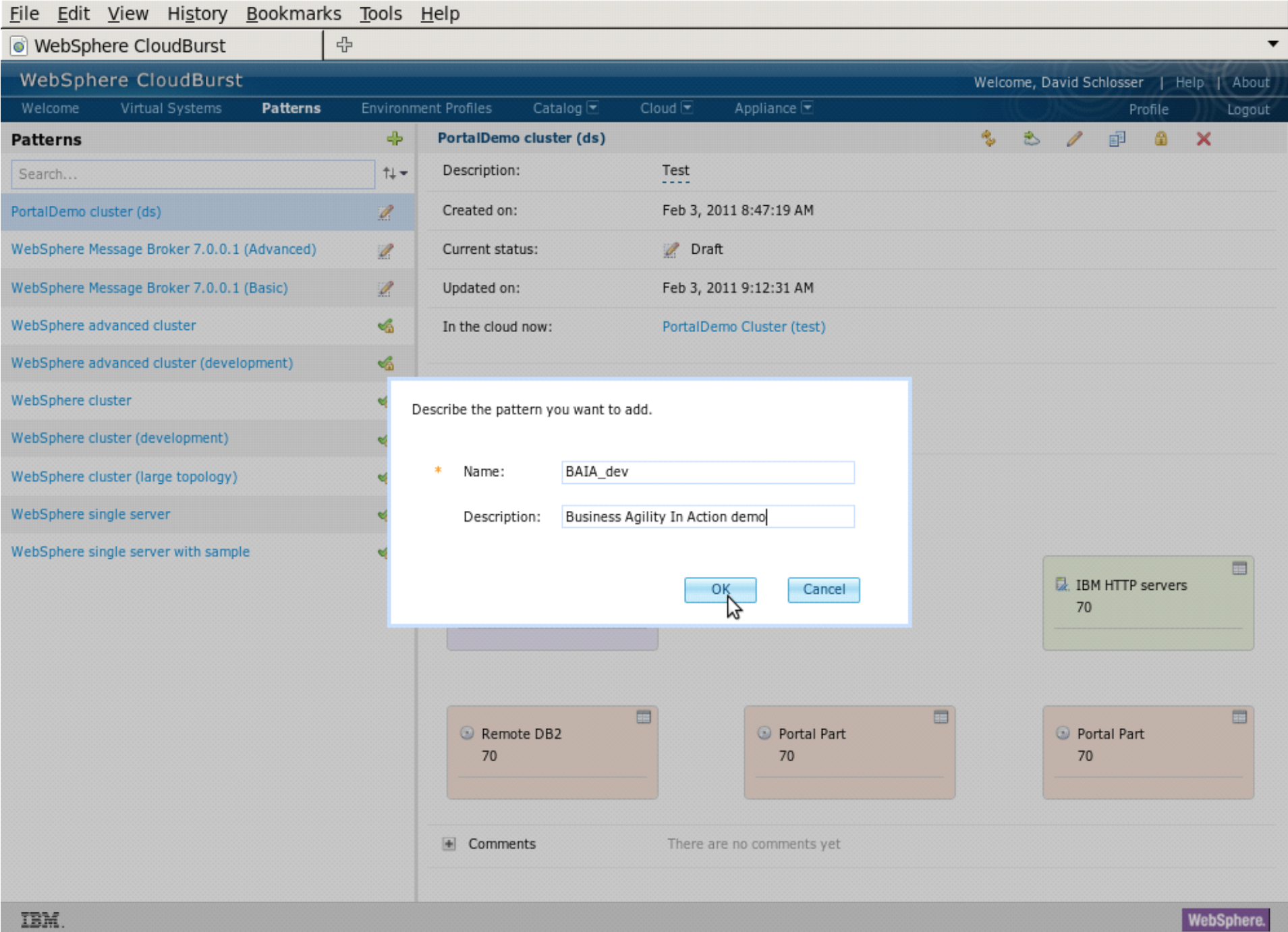

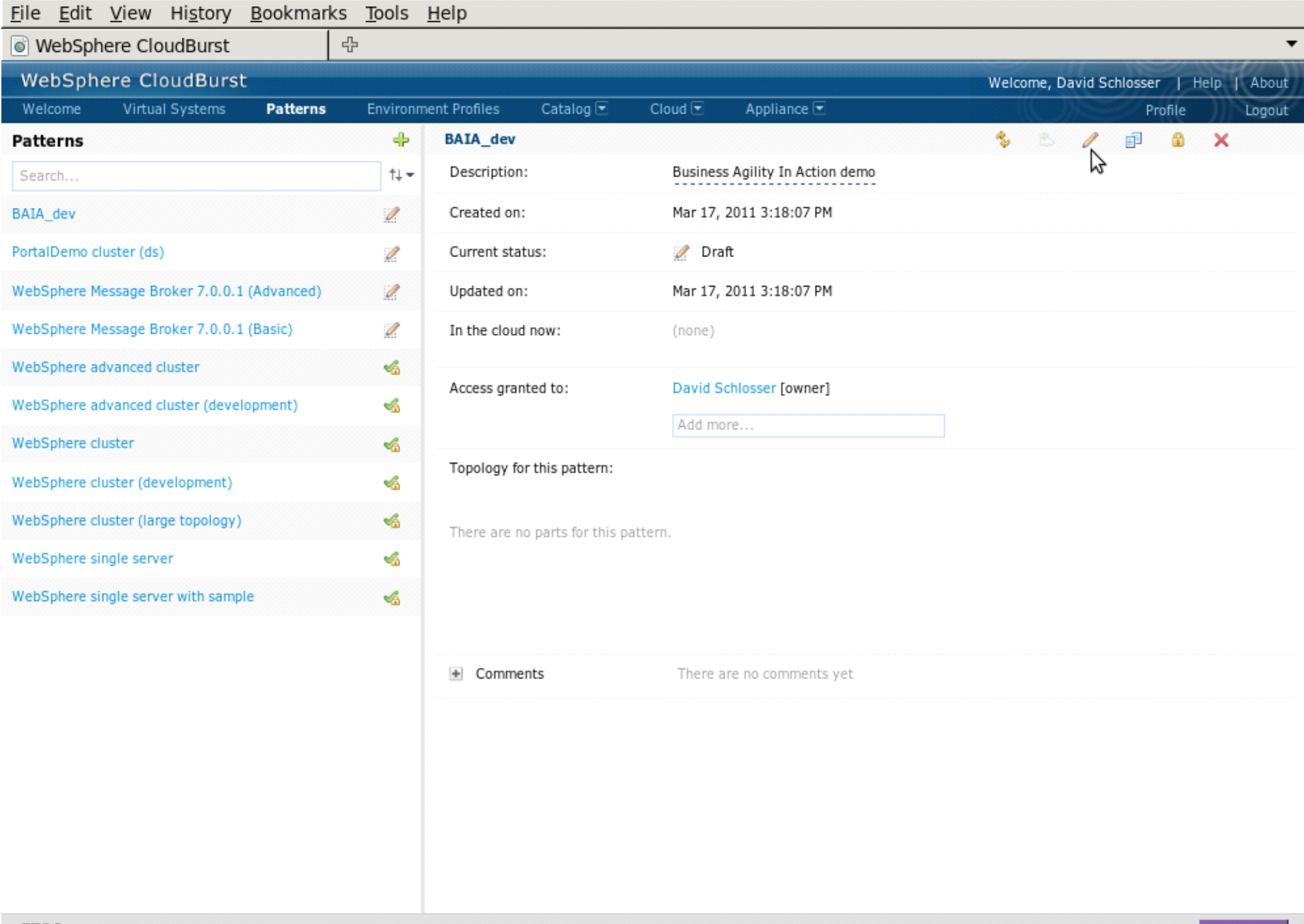

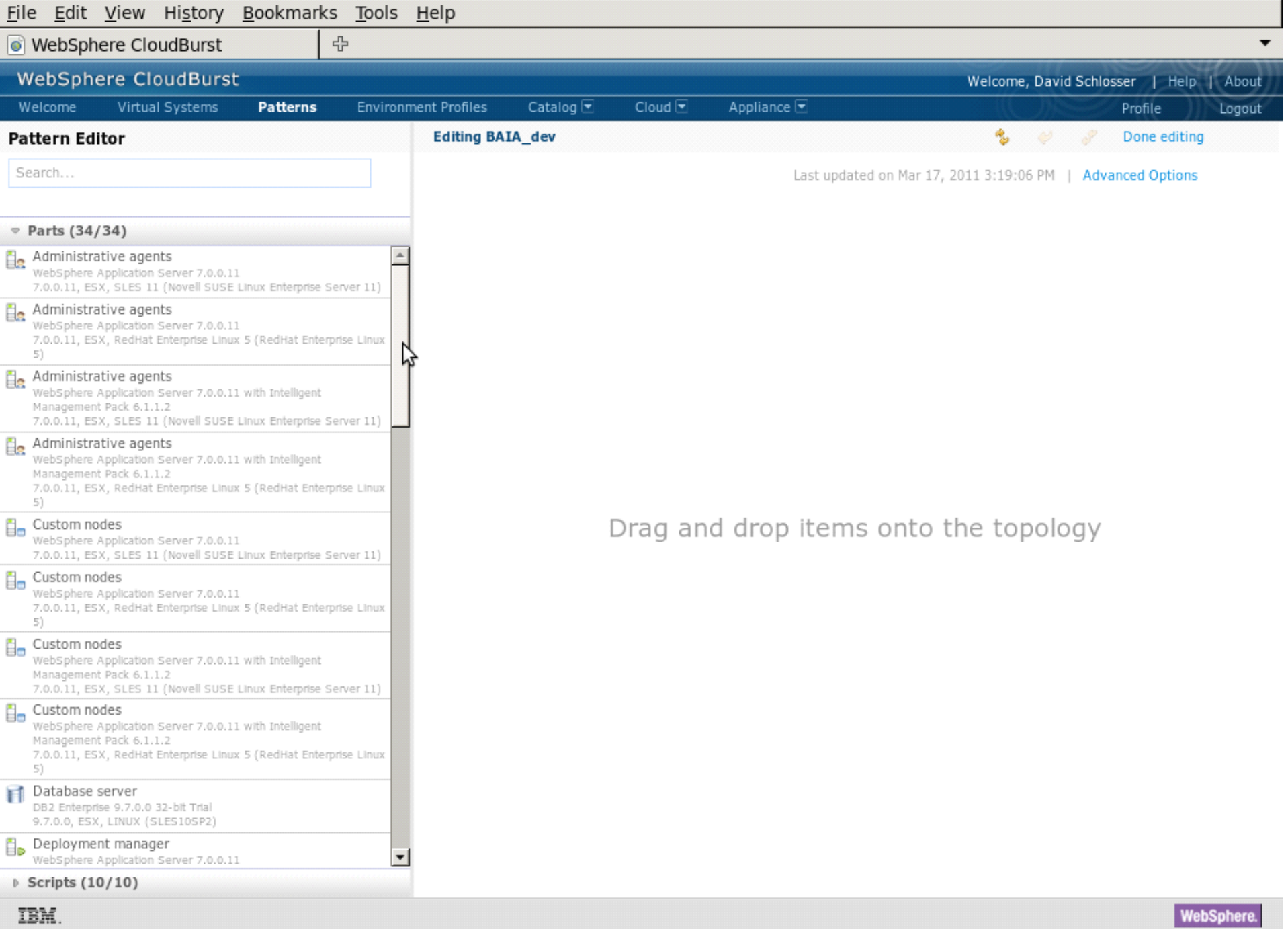

Mensphere.

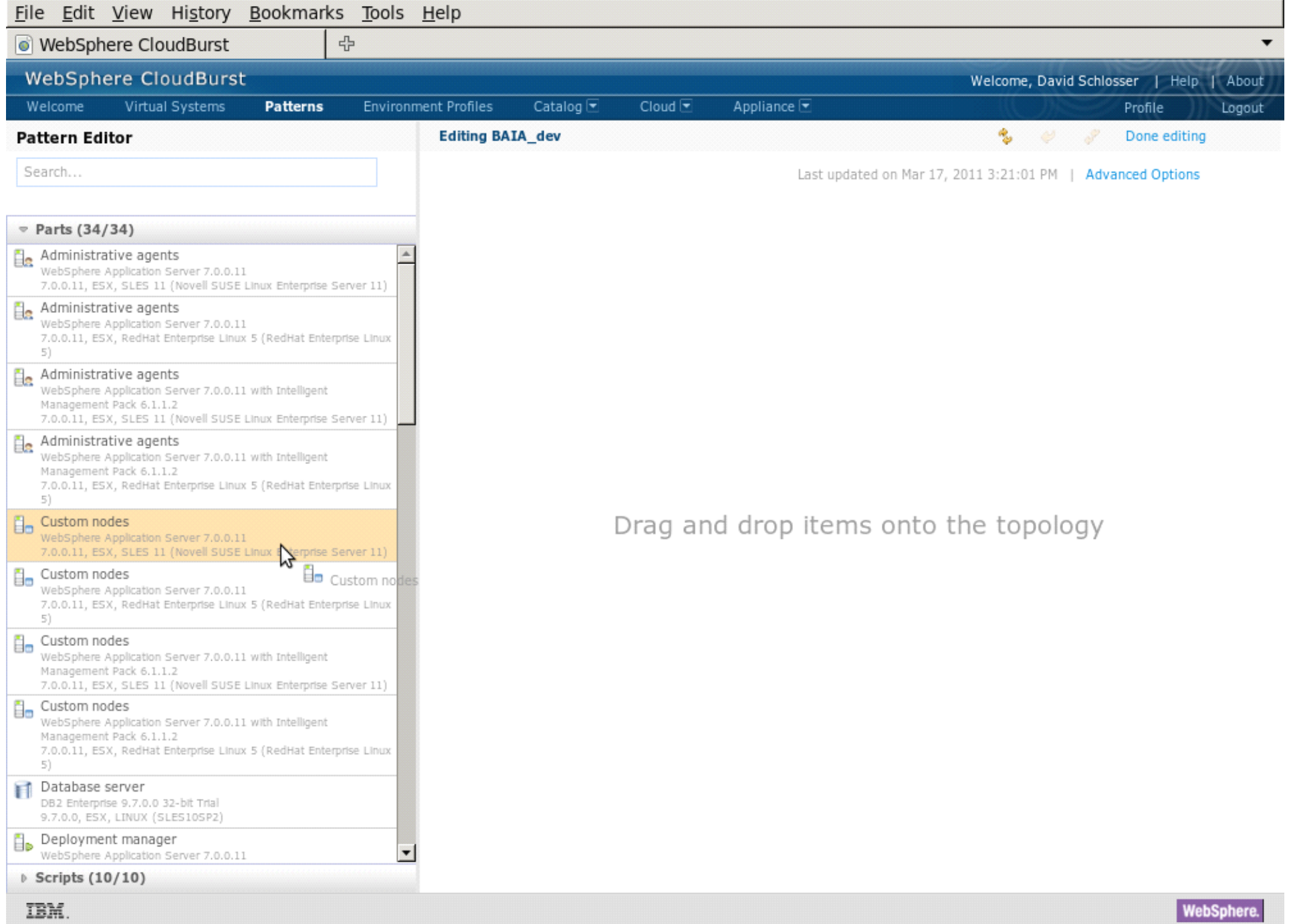

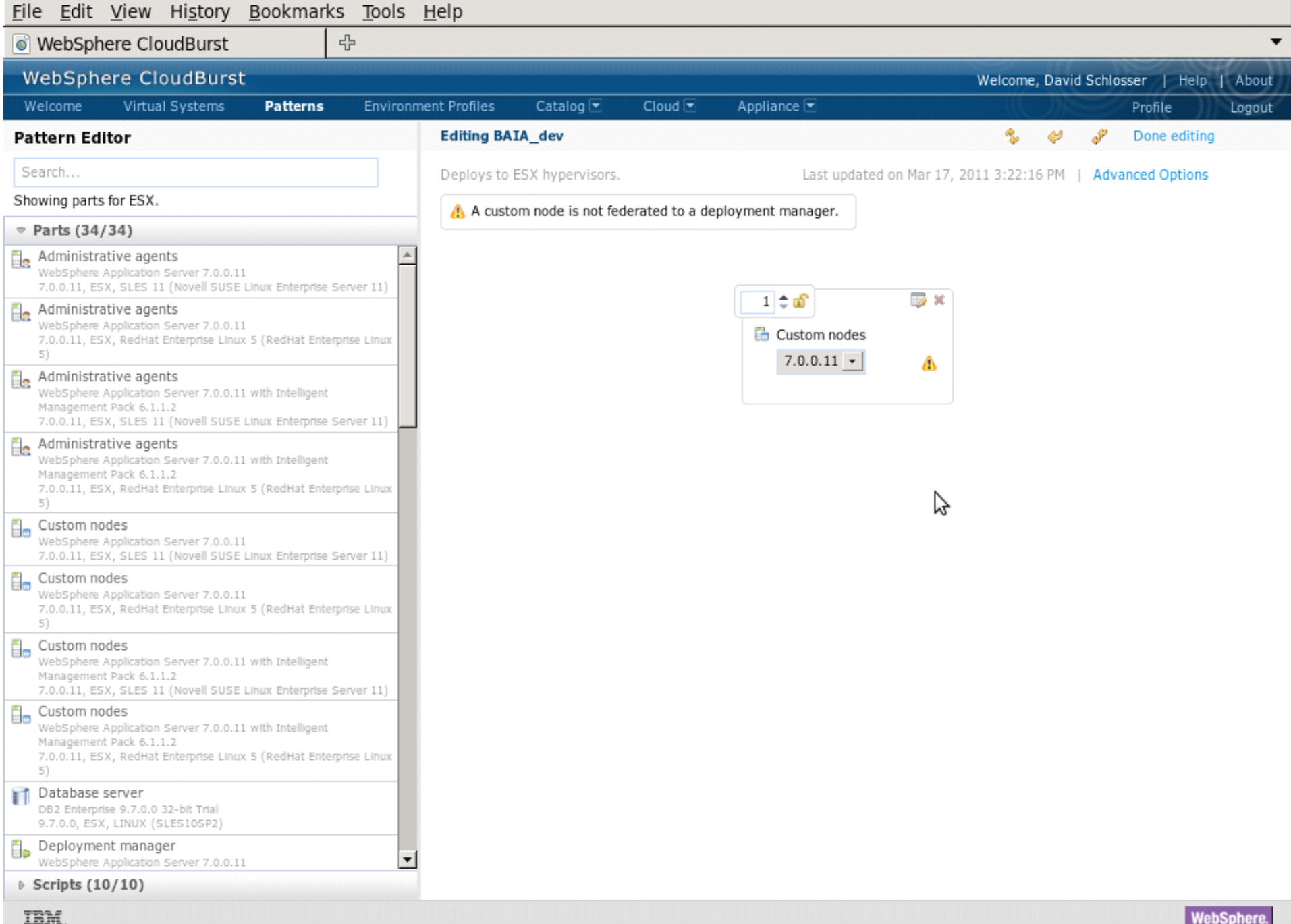

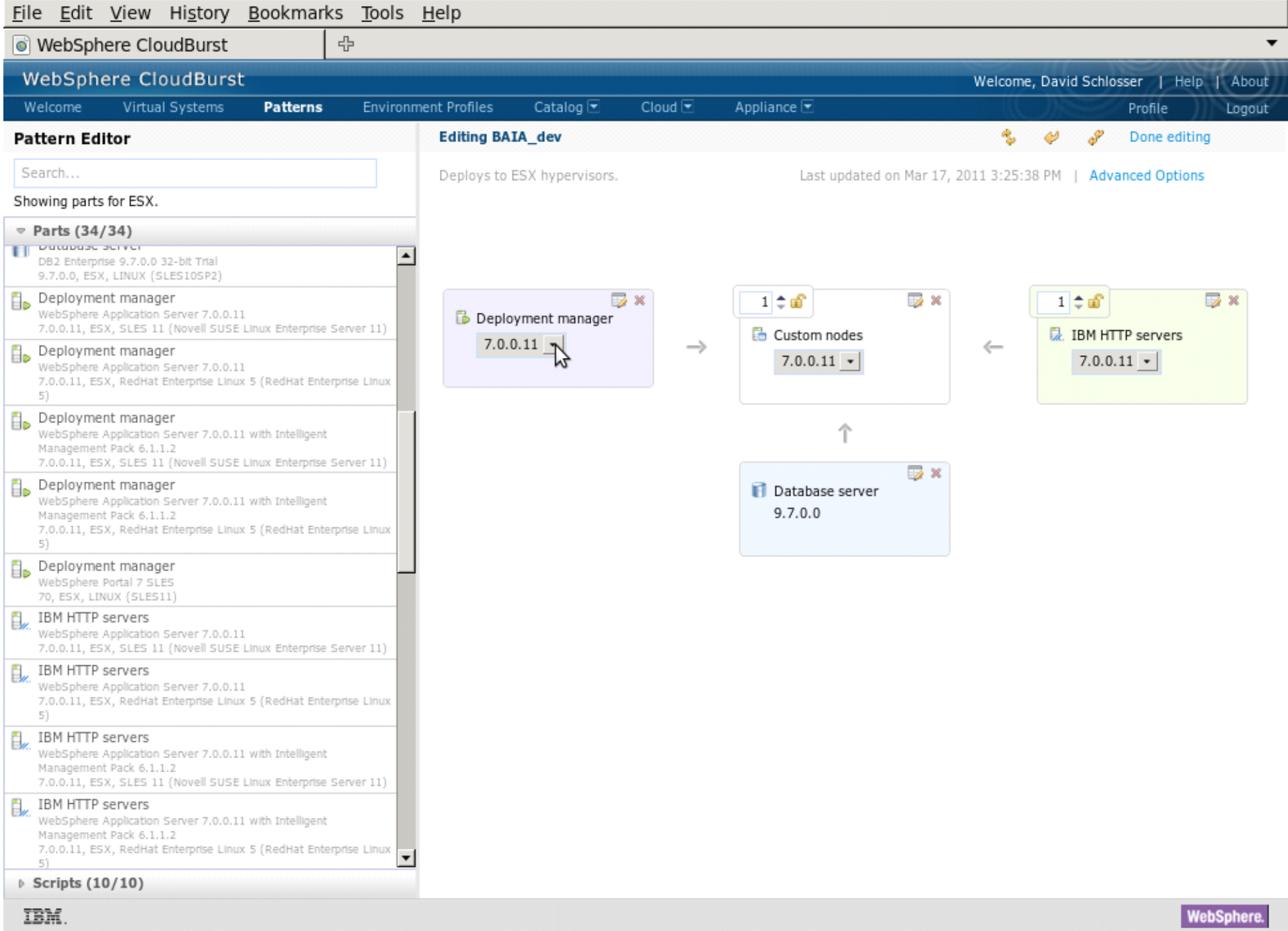

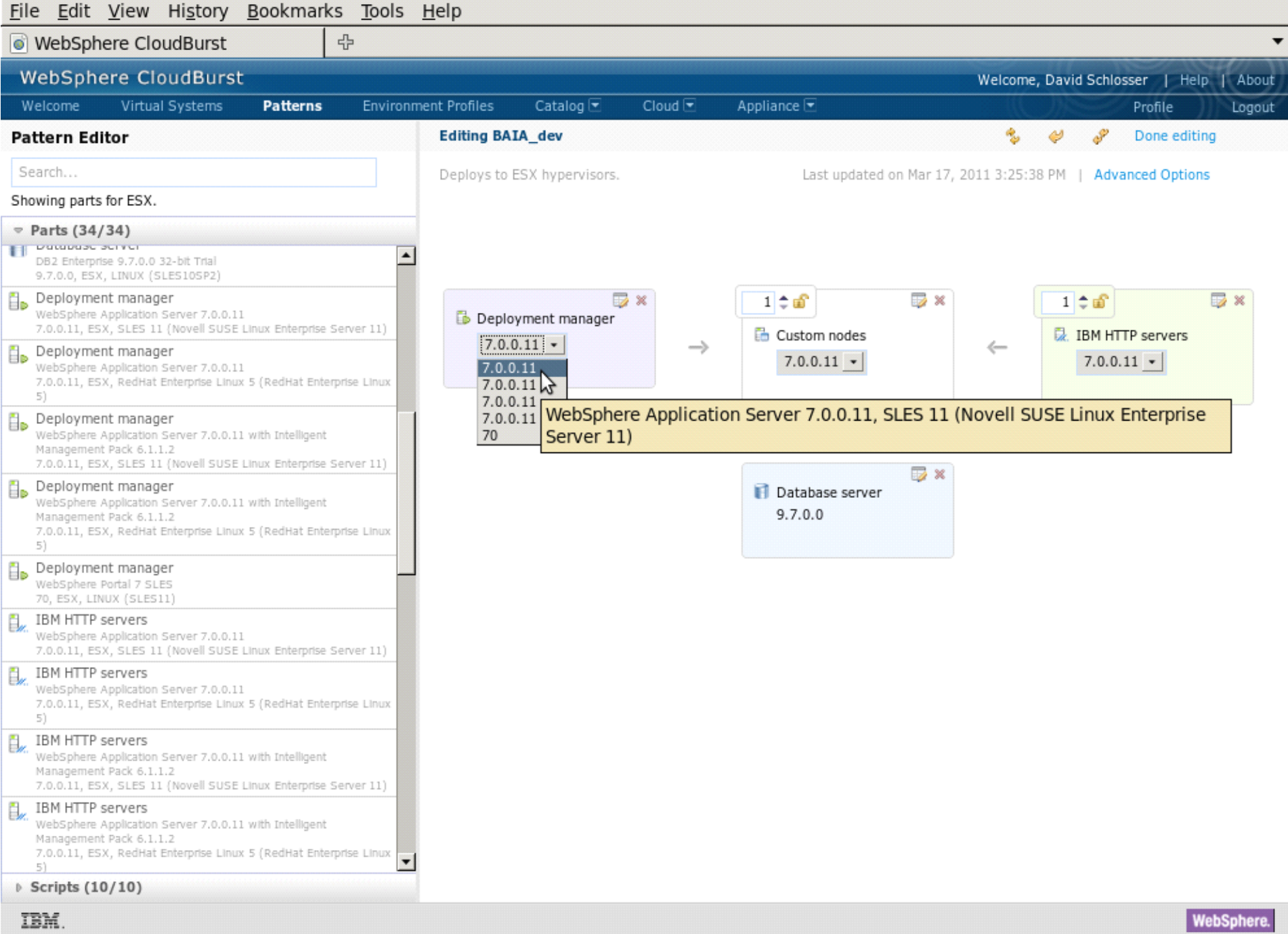

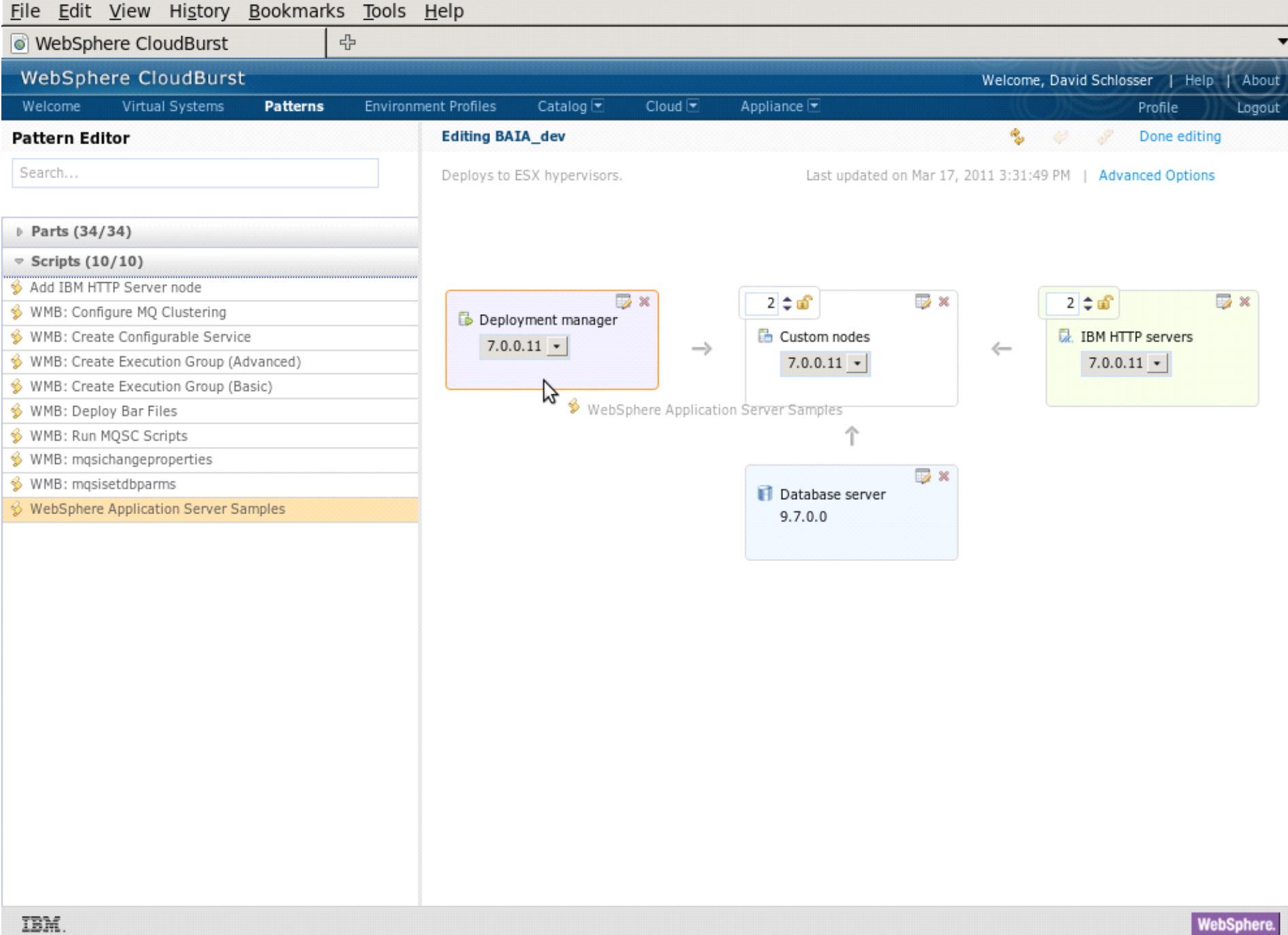

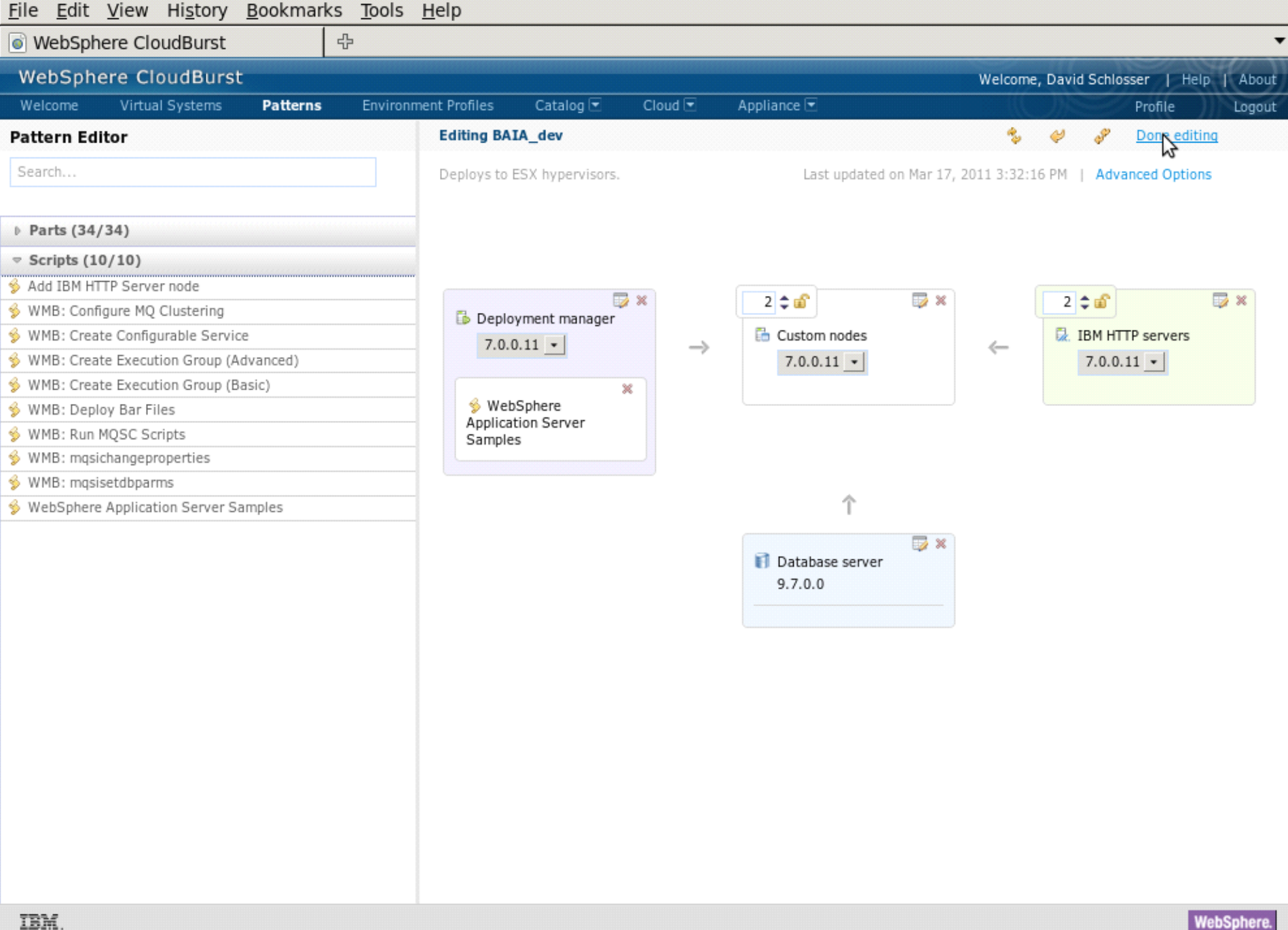

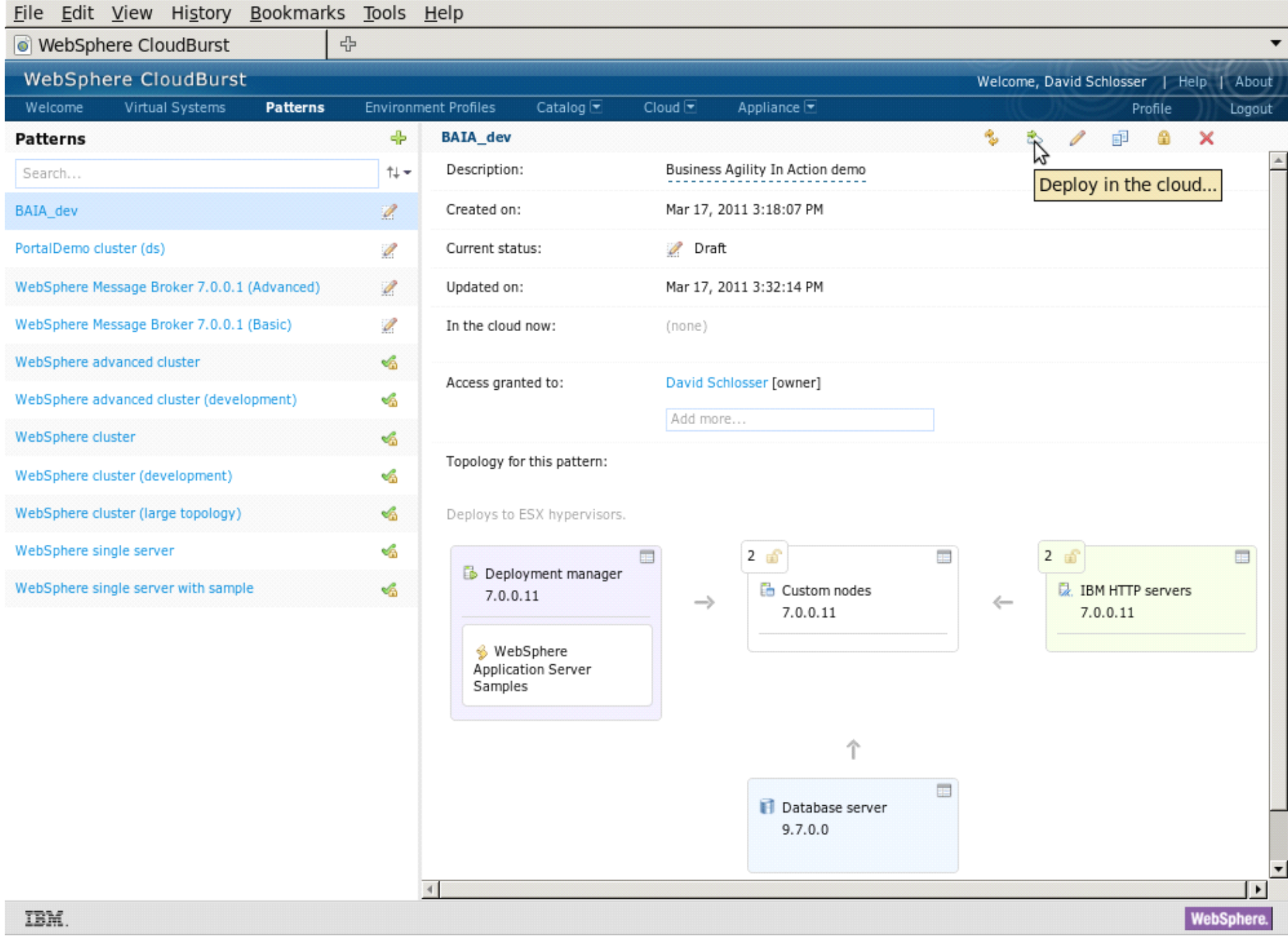

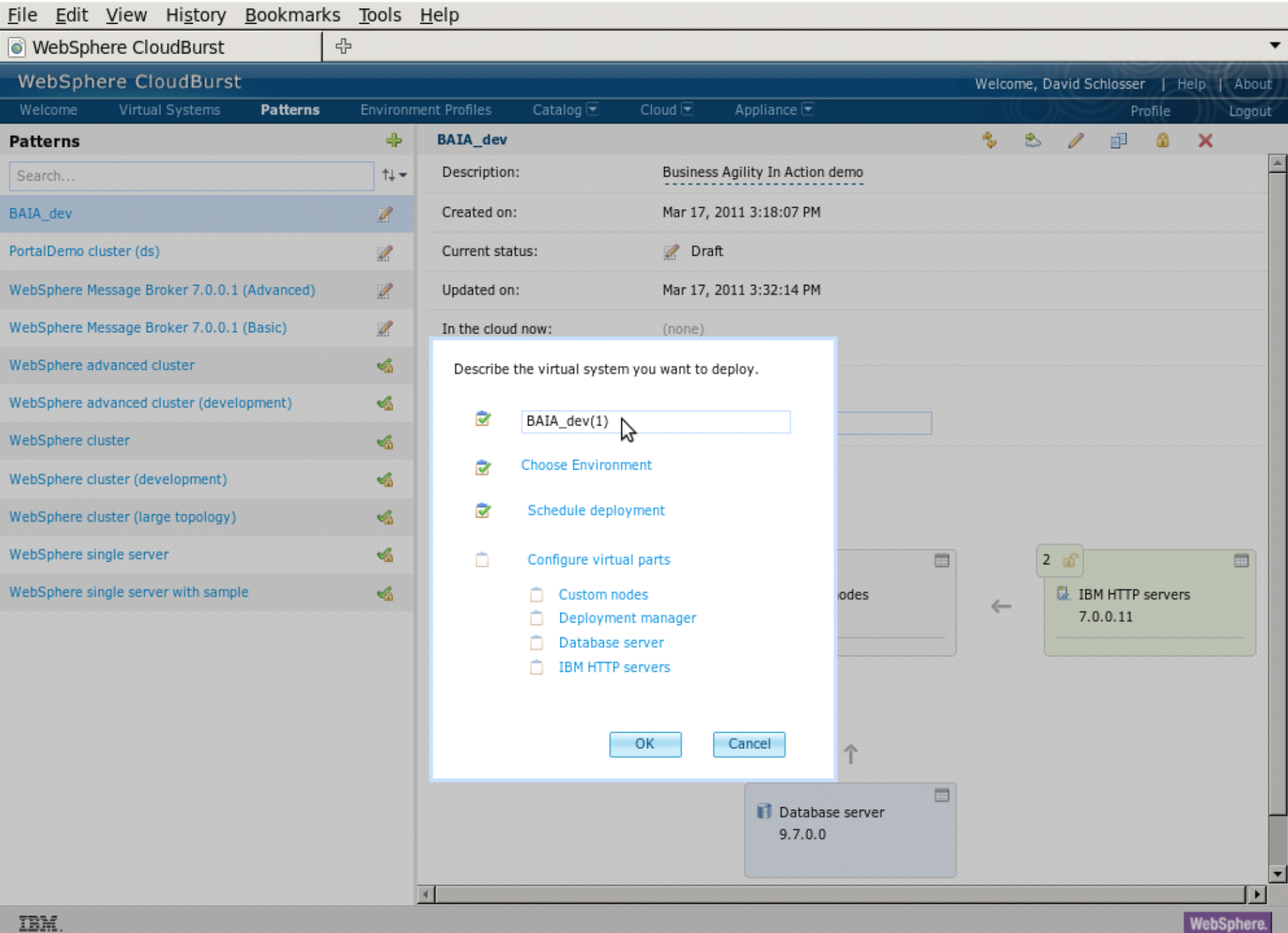

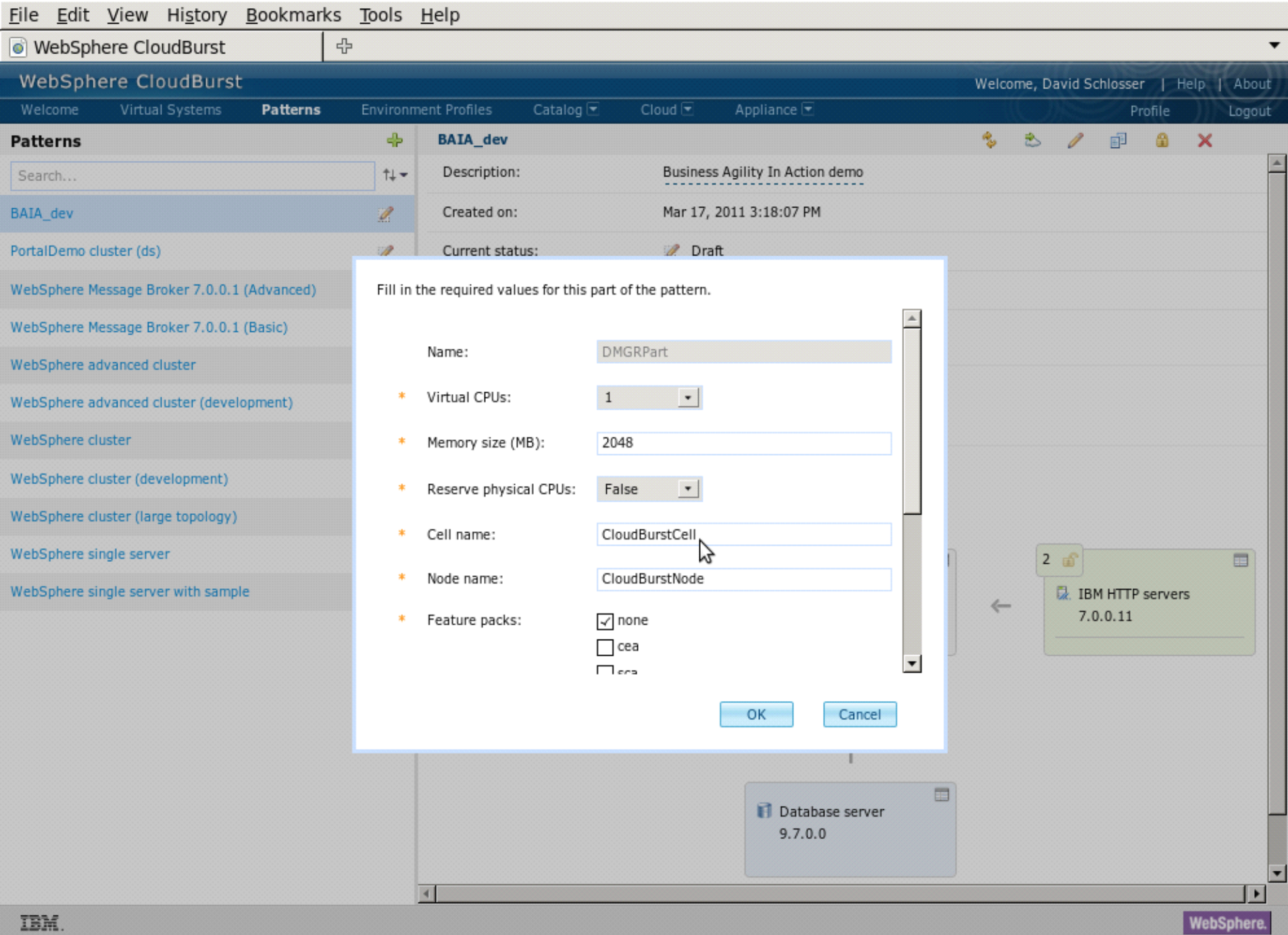

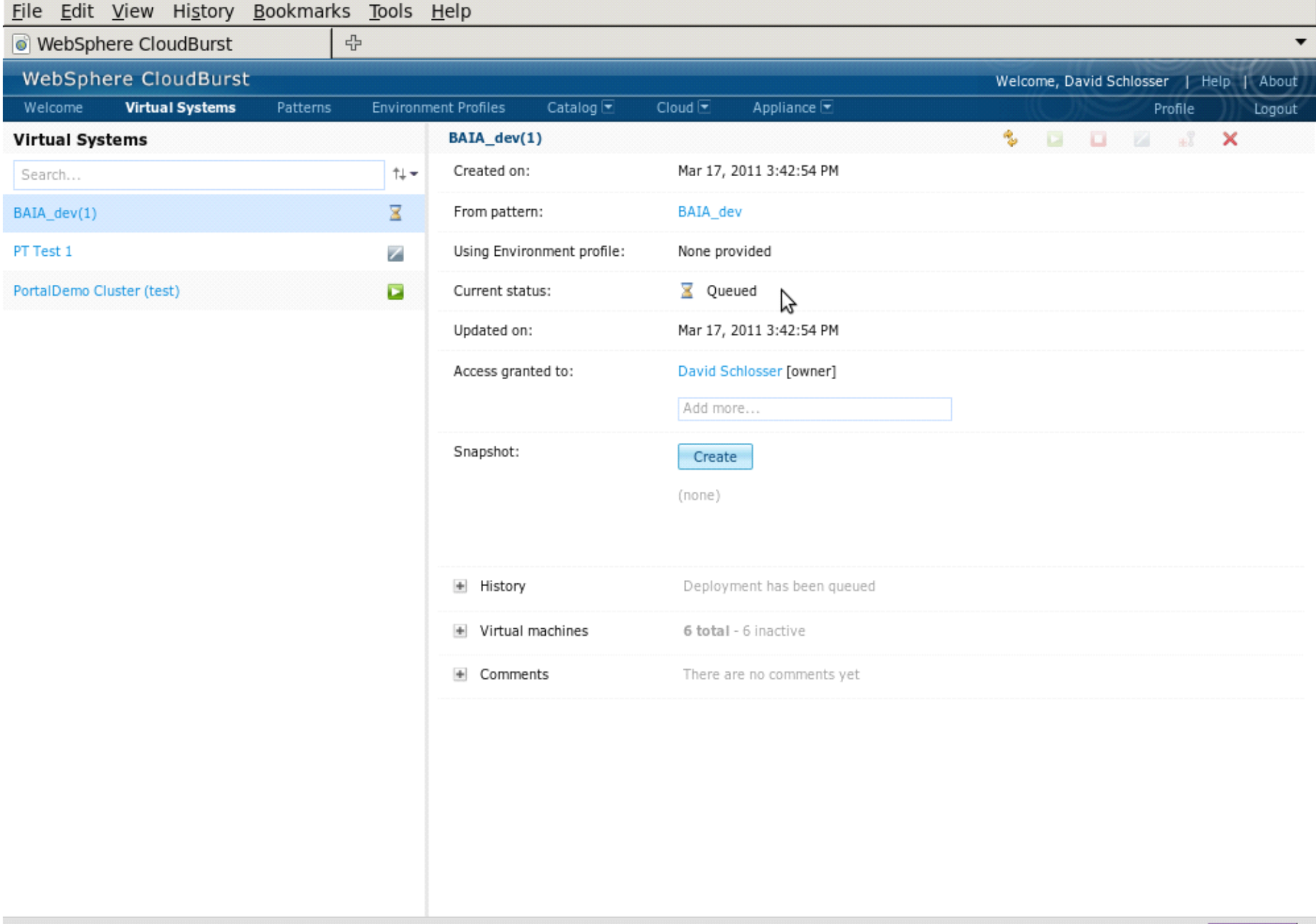

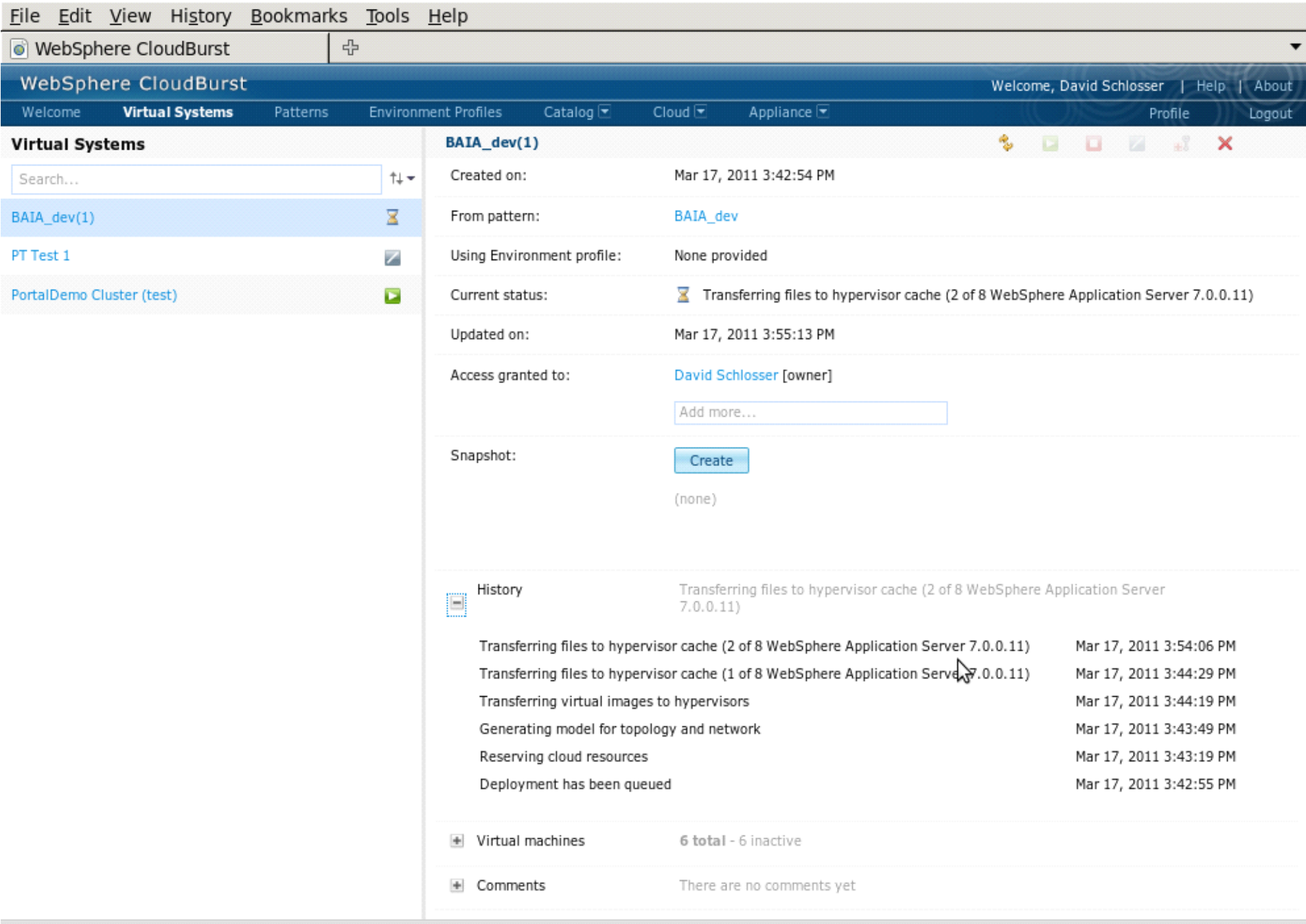

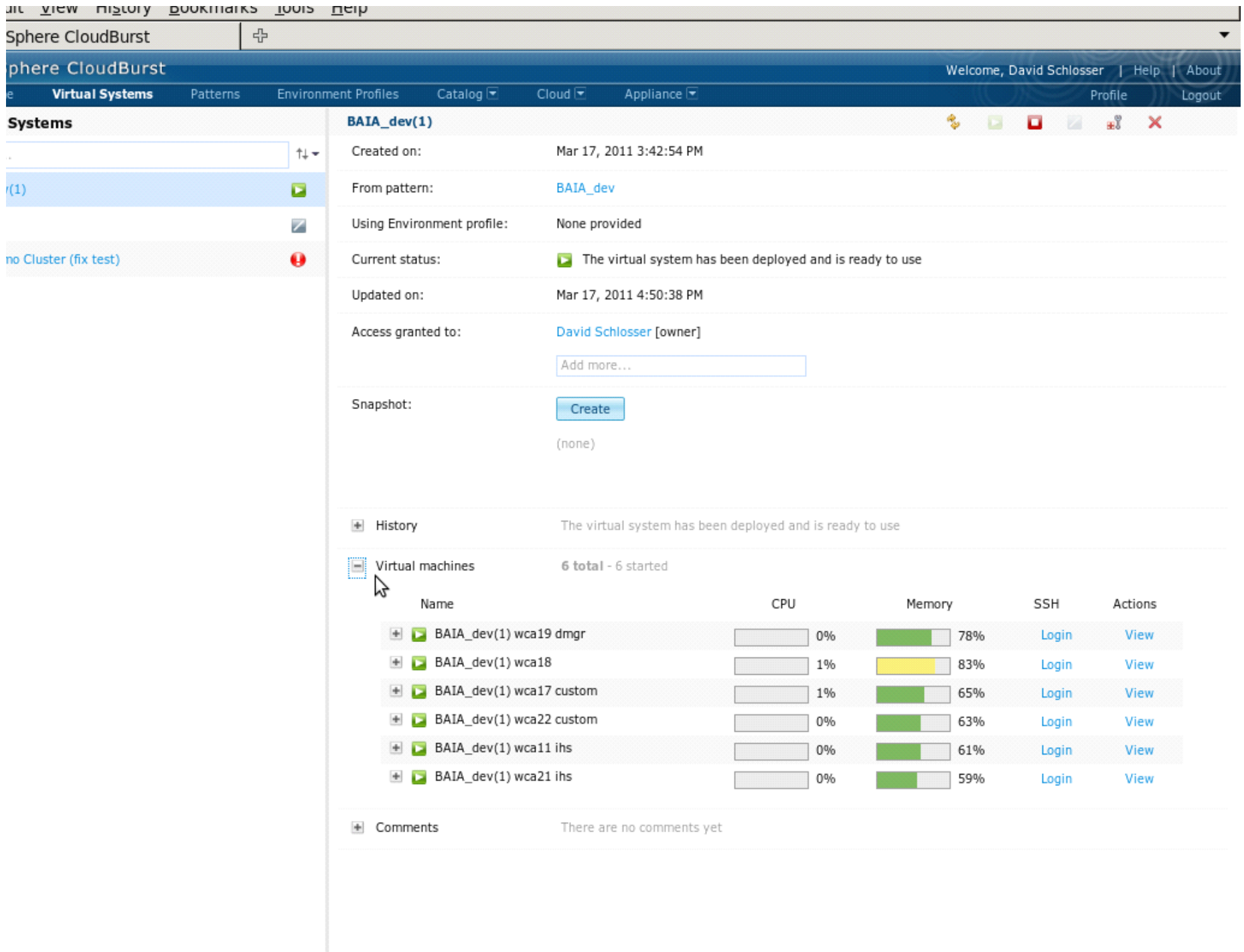

ana ang pangangang pang

n

333333

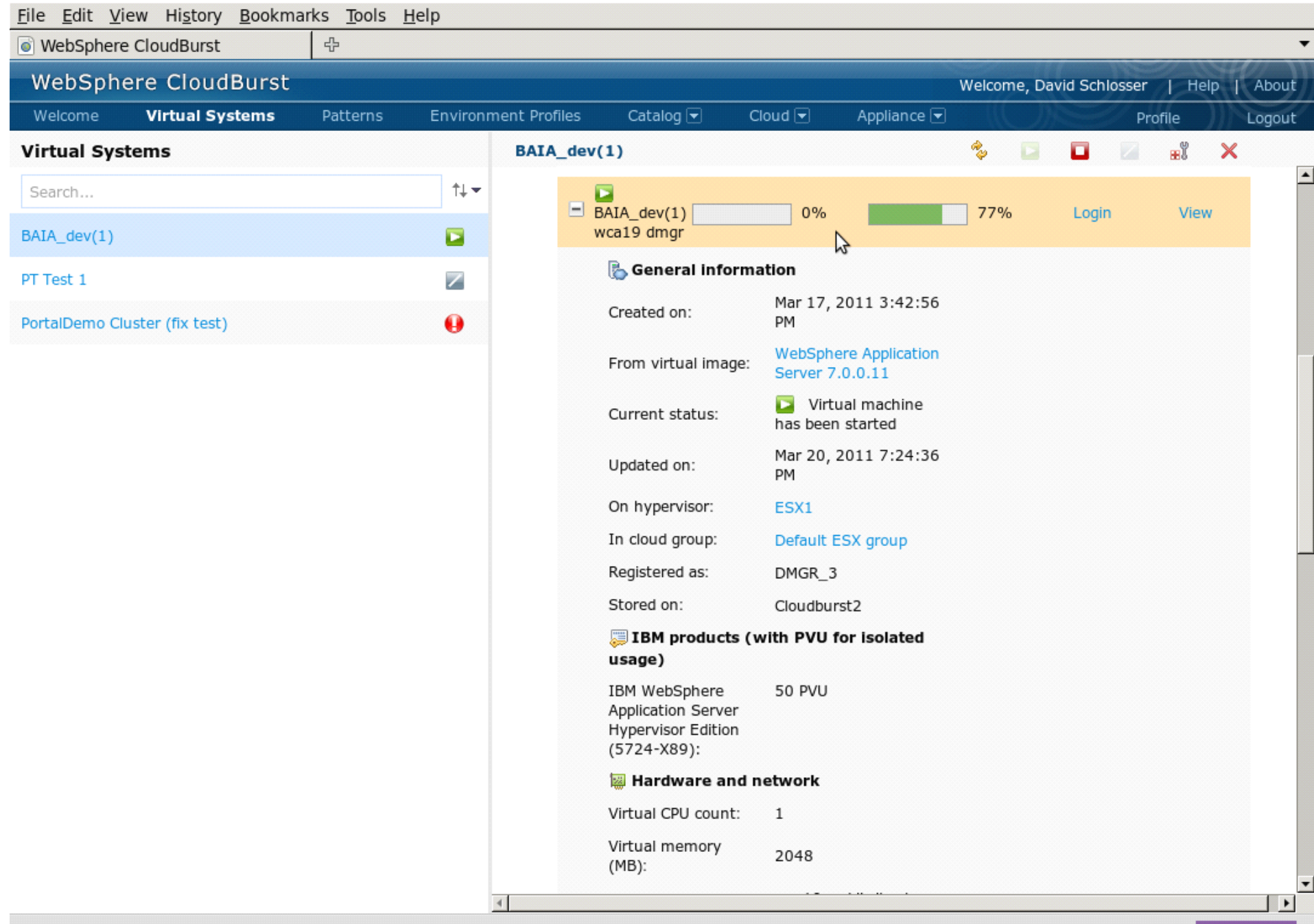

#### Thankyou!

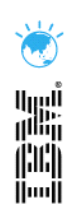

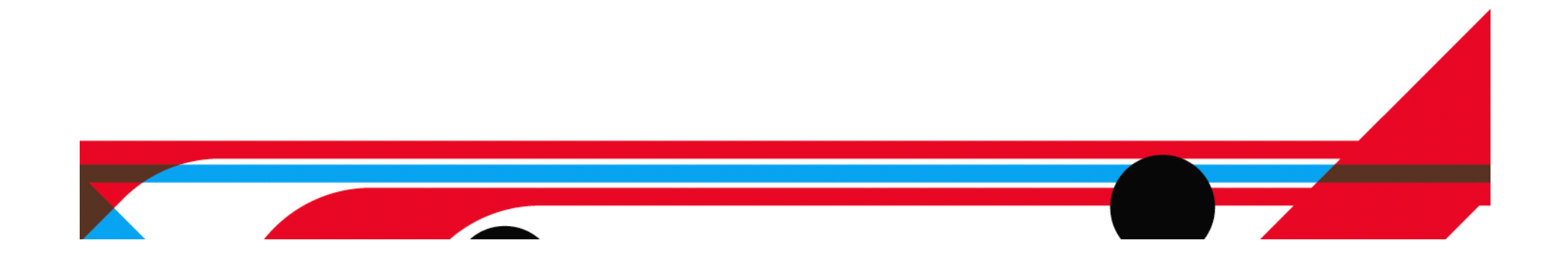

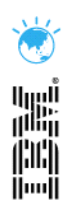

# Resources

#### **BM** cloud resources: http://bit.ly/ibmDWCloud

�Blog: http://bit.ly/dustinBlog

#### �Demos:

http://www.youtube.com/user/WebSphereClouds

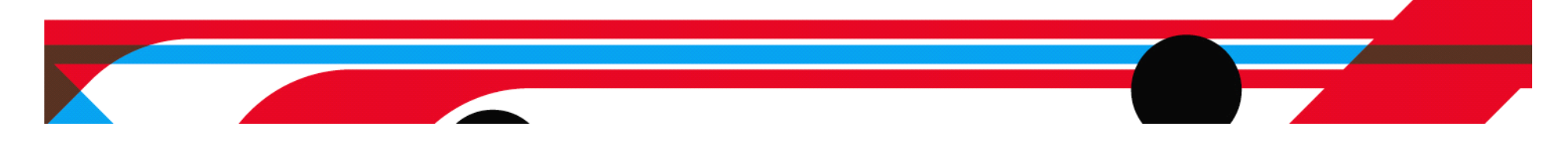